# Machine Translation for Translators

Ruben de la Fuente

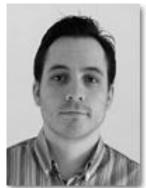

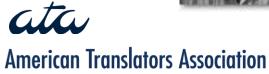

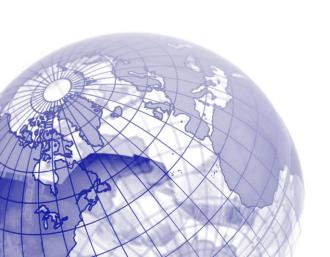

#### **About Me**

- 4-year degree in translation
- Worked as translator for 10+ years
- Only working full time in MT for the past year

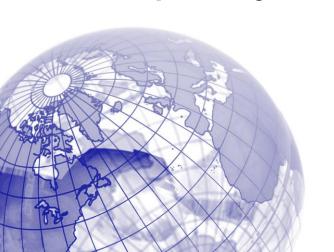

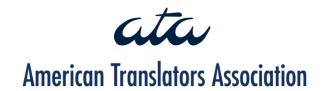

# Do You Think MT Will Be Part of Your Toolbox in a Future?

Poll

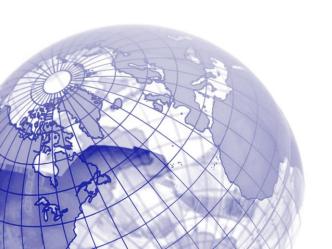

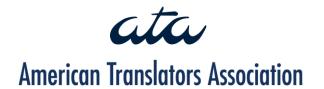

# Why should you concern yourself with Machine Translation?

- Produce the same quality
- Only faster
- Make more revenue

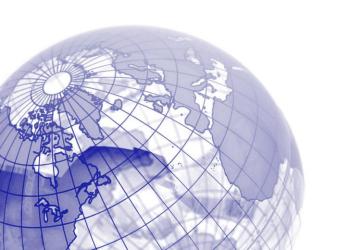

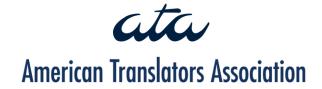

#### Does MT Make Sense For You?

- Volumes are high
- Texts are consistent in terms of terminology and style
- Domain does not matter so much if texts are consistent

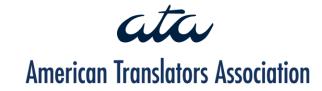

# Customize to suit your needs

- Customize upfront
- Update regularly

MT engines are not finished products, but on-going work

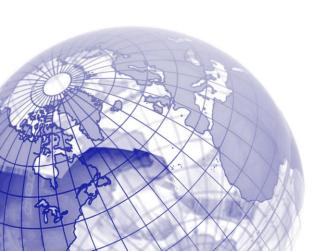

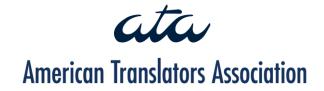

# **Keys to evaluate MT**

Use hard facts and not impressions:

- Run an <u>automatic QA</u> tool (Xbench): flags obvious errors (terminology, capitalization, punctuation)
- See how much you can edit in one hour
- Calculate edit distance and generate change reports (SymEval)

American Translators Association

#### **Checklist for MT Tool Selection**

- Linguistic quality
- Language pairs
- Ease of integration
- Customizability
- Confidentiality

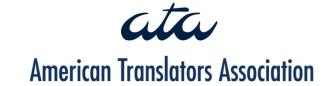

#### Rule-based MT

- Dictionaries+Translation rules
- Output is grammatically correct and predictable, but maybe not very natural
- More costly and take longer to develop
- More user-friendly

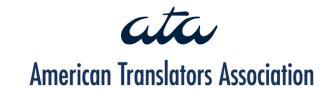

#### **ProMT**

- Demo fully functional for 30 days
- Available languages: EN<>FR, IT, DE, ES, RU, PT
- Download <u>Language Service Provider</u>

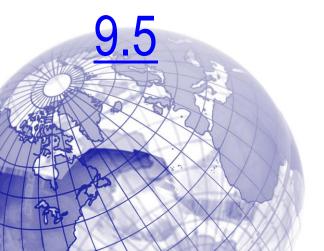

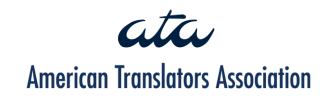

#### **Profiles**

- Dictionary hierarchy
- Translation rules
- Translation
   memories and
   thresholds

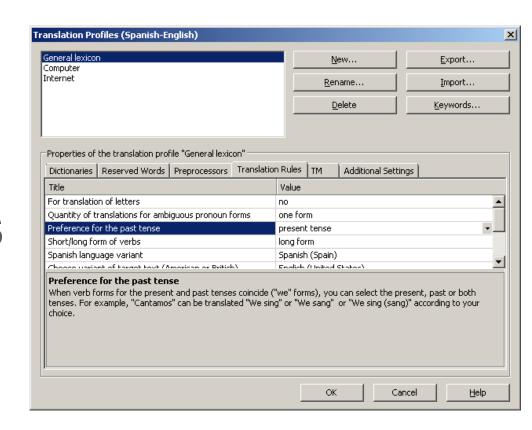

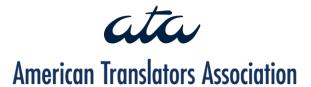

# Legacy Glossary Import Demo

### **Demo**

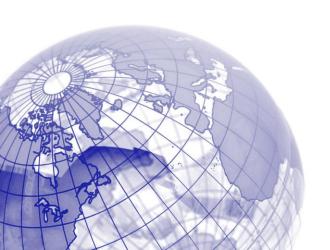

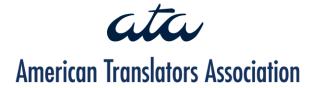

# Translating with ProMT

### **Demo**

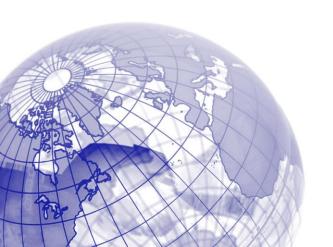

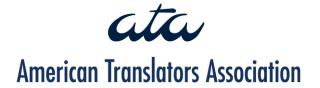

# Always Save Output to TMX

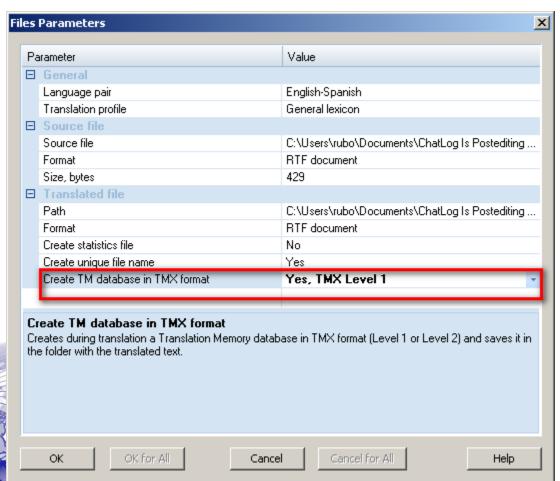

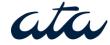

American Translators Association

#### Statistical Machine Translation

- Figure out word/phrase alignment by statistical analysis of bilingual corpora
- Output is not predictable, but can be more fluent than RbMT
- Cheaper and quicker to develop
- Require more technical skills. Very
  - ser-unfriendly for now. American Translators Association

#### Caveat

Garbage in, garbage out principle was never truer

Make sure TMs are in good shape

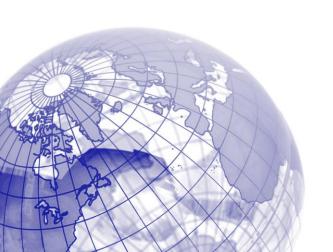

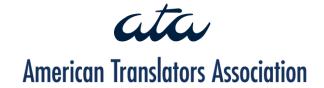

# Do-Moses-Yourself (DoMY)

**Graphs**: import-tmx, clean-LM/TM, build LM/TM, train, translate.

Ini files: configuration (language pairs, paths for input and output).

Folder structure: hierarchy and stages

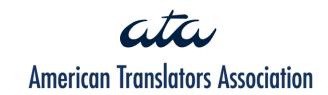

# Running DoMY

Command line:

Microsoft Windows [Versión 6.1.7601] Copyright (c) 2009 Microsoft Corporation. Reservados todos los derechos. C:\Users\rubo>domy import-tmx Ini for configuration

default

REQUIRED.

#### [USER]

source= REQUIRED.
target1= REQUIRED.
superdomains=\*
domains=\*

subdomains=\*
filespec=\*.txt
buildname=

Lowmen=True Flag to process language model data in smaller pieces to run with

removelgram=False removedupes=False lower memory.

Removes 1-gram phrases from consolidated corpus file Removes duplicate phrases from the consolidated corpus

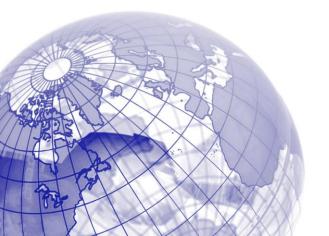

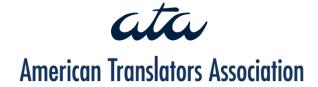

# DoMY Output

- Translation Model: table containing source and target phrases, together with a probability score.
- Language Model: monolingual corpus the system refers to produce more fluent output (e.g. reordering)

ata

## Language and Translation Models

#### LM (fluency)

```
iARPA
\data\
ngram 1= 3269
ngram 2= 15552
ngram 3= 27759
ngram 4= 35039
ngram 5= 39036
\1-grams:
-4.620578 <s> -0.848009
-3.880216 administración -0.636822
-1.050678 de -1.265681
-1.353407 la -1.287869
-3.205605 licencia -0.583577
-1.199963 </s> 0.000000
-4.444487 css -0.301030
-3.308825 -0.394711
-4.444487 .css -0.301030
-4.620578 stylesheet.css -0.301030
-4.620578 hyperlink.css -0.301030
-3.880216 enviar -0.544068
-2.144907 un -0.846974
-4.319548 comentario -0.397940
-4.444487 imprimir -0.301030
```

#### TM (equivalences)

```
* example.com ||| http://www.123.example.com ||| 1 0.060027 1 6.58437e-06 2.718 ||| ||| 1 1
, a message ||| , un mensaje ||| 1 0.0713238 1 0.0452939 2.718 ||| ||| 1 1
, a ||| , un ||| 1 0.127364 0.333333 0.0776468 2.718 ||| ||| 1 3
, a ||| , una ||| 1 0.110104 0.333333 0.0878148 2.718 ||| ||| 1 3
, a ||| en ||| 0.00546448 0.00113639 0.333333 0.0185615 2.718 ||| ||| 183 3
, according | | | , de acuerdo con | | | 1 0.0843543 1 0.00177965 2.718 | | | | | | 1 1
, all ||| de los ||| 0.142857 0.00458125 0.333333 0.043553 2.718 ||| ||| 7 3
, all ||| los ||| 0.047619 0.00458125 0.666667 0.173077 2.718 ||| ||| 42 3
, and a complaint message to ||| y un mensaje de reclamación para ||| 0.5 0.0012665 1 0.000802564 2.718 ||| ||| 2 1
, and a complaint message ||| y un mensaje de reclamación ||| 0.5 0.00388822 1 0.00414573 2.718 ||| ||| 2 1
, and a ||| y un ||| 0.5 0.0136142 1 0.0611241 2.718 ||| ||| 2 1
, and displays messages to ||| y muestra mensajes para ||| 0.5 0.000246173 1 0.0025578 2.718 ||| ||| 2 1
, and displays messages ||| y muestra mensajes ||| 0.5 0.000755766 1 0.0132126 2.718 ||| ||| 2 1
, and displays ||| y muestra ||| 0.5 0.00230707 1 0.0382469 2.718 ||| ||| 2 1 \,
, and the template of the ||| y la plantilla del ||| 0.5 0.000394799 1 0.00354765 2.718 ||| ||| 2 1
, and the ||| , y el ||| 1 0.0526756 0.5 0.0174247 2.718 ||| ||| 1 2
, and ||| , y ||| 0.5 0.14101 0.142857 0.124949 2.718 ||| ||| 2 7
, and | | | , | | | 0.00342466 0.0199128 0.142857 0.398402 2.718 | | | | | | 292 7
```

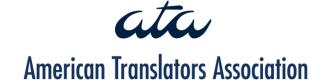

#### M4Loc

Set of scripts to integrate Moses with L10N tools:

- Xliff to Moses: remove mark up
- Moses to xliff: reinsert mark up
- Also include Adobe Moses toolset

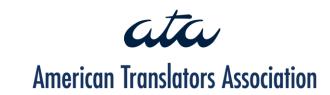

# Where To Get Corpora

- Opus (ECB, EMEA, OpenOffice)
- Acquis Communautaire
- Europarl
- Multilingual websites: Bitextor

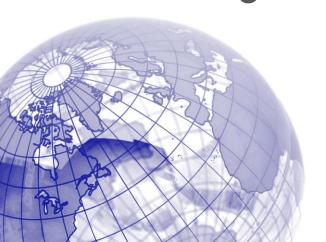

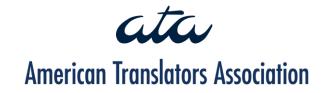

# Tips for Efficient Postediting

- Embrace the keyboard
- Run automatic QA tool
- Fix repetitive issues with global search and replace (powered with wildcards and regular expressions)
- Store S&R operations in macrosta

**American Translators Association** 

# RegEx Basics

- Charsets: [a-z] [0-9]
- Non-printable: \n, \r, \t
- Anchors: ^, \$, \b
- Alternation: |
- Grouping: ()

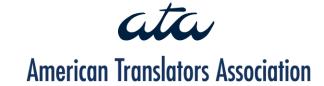

# Search and Replace Macro

Demo

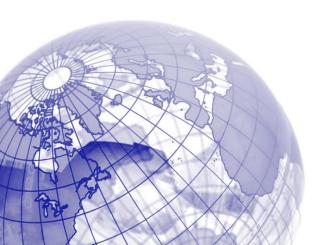

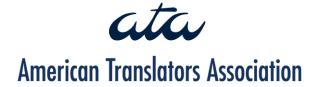

# Do You Still Think it Takes Less Time to Translate from Scratch?

Poll

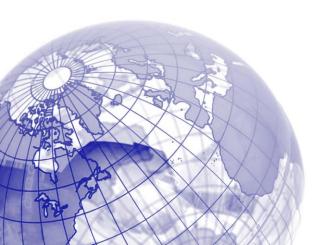

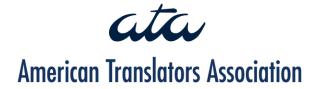

### Questions?

Speak now...

Or reach me at:

www.facebook.com/xlation

www.wordbonds.es

@rubendelafuente

http://www.linkedin.com/in/rubendelafuen

**American Translators Association**